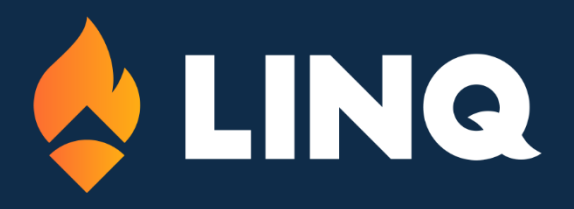

# **2023 W2 Agenda**

## **Welcome**

#### **W2 Processing Instructions**

## **Items to Review before Producing W2s**

- Balancing
- Box 12 and Box 14 Setup
- Third Party Sick Pay Setup
- Employee Year to Date Adjustments
	- o Turn On the Employee YTD Adjustment Option
	- o Making Employee YTD Adjustments
	- o What Happens When an Employee's YTD is Adjusted?
- W2 Email Setup
	- o Enter Server and Return Email Address Information
	- o Enter Server Name or IP Address
	- o Activate W2 Email Delivery Option
	- o Enter Email Information for the Person Sending W2s by Email
	- o Set up the Verification to Allow W2s to be Emailed to the Employee

### **W2 Production**

- How to Print W2s with Pre-printed Forms/Blank Forms
- Sending W2s via Email
- Magnetic Media and Electronic Filing to the Federal Government
- Magnetic Media and Electronic Filing to the State
- Where the W2 Data Originates in SDS
- Quick Recap of Steps

**How to Correct W2s**

**Running the First Payroll for 2024**